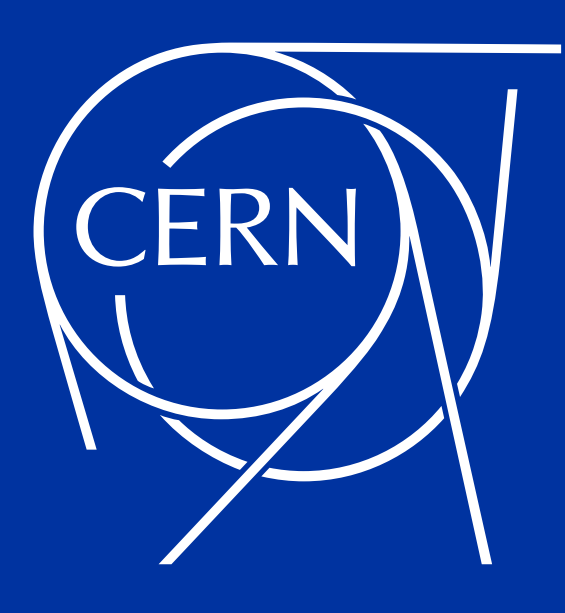

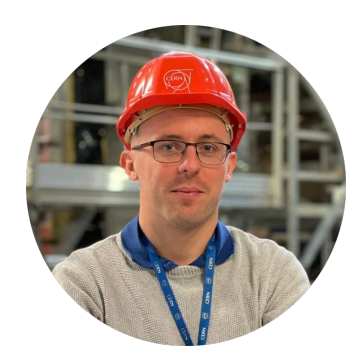

# Andrzej Nowicki

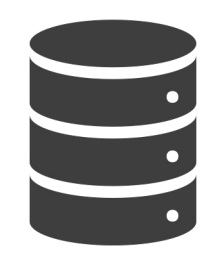

12 years of Oracle DB experience Database Engineer @ CERN since 2020

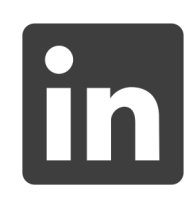

andrzejnowicki

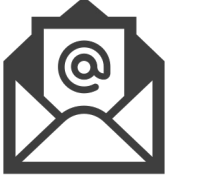

andrzej.nowicki@cern.ch

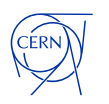

CERN is the world's biggest laboratory for particle physics.

**XLHC** 

LICE

Our goal is to understand the most fundamental particles and laws of the universe.

3

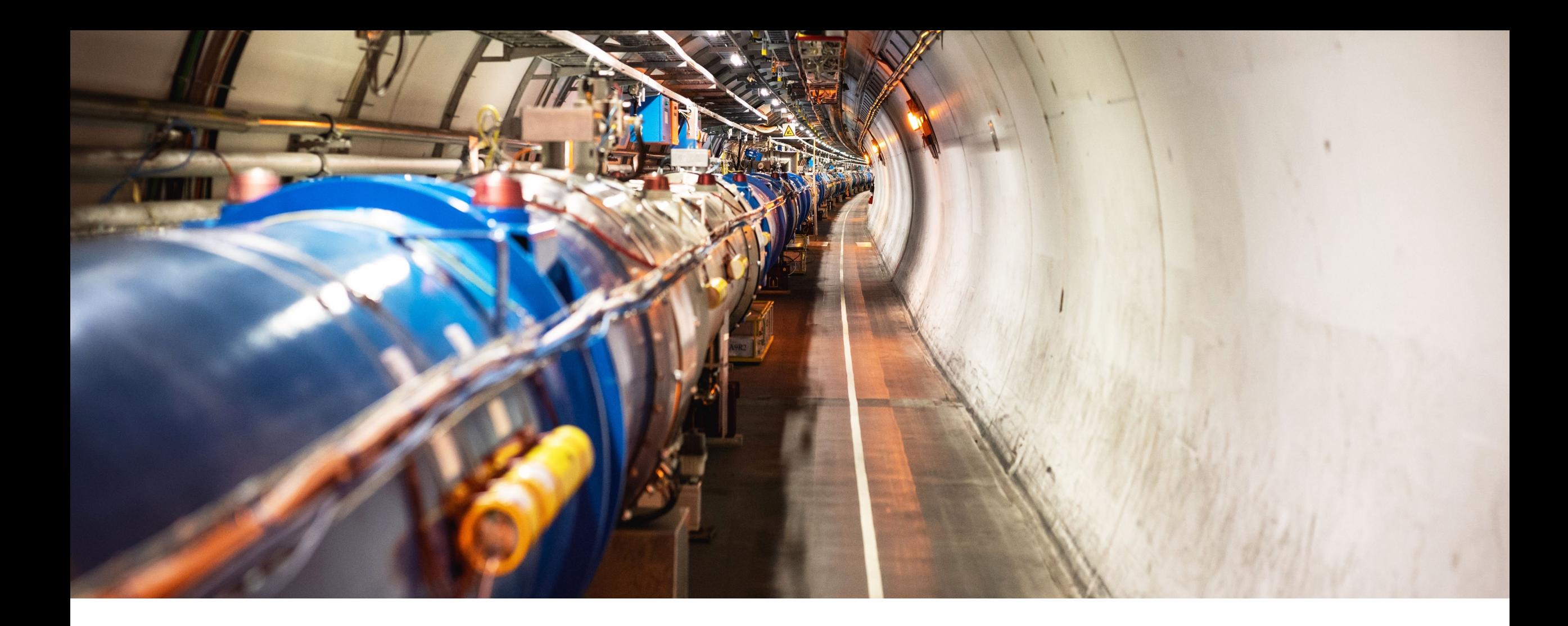

# **Large Hadron Collider (LHC)**

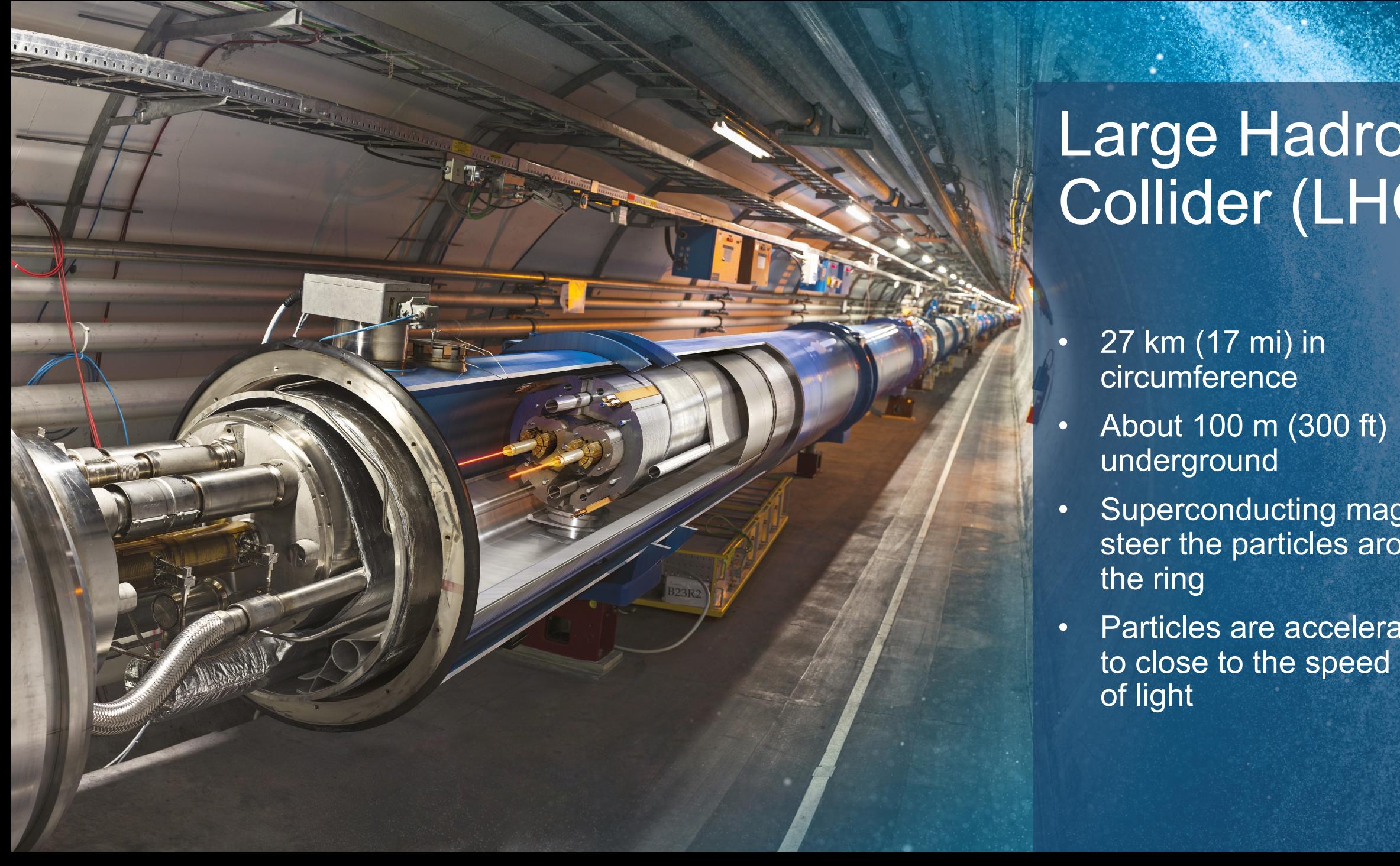

# Large Hadron Collider (LHC)

- 27 km (17 mi) in circumference
- About 100 m (300 ft) underground
- Superconducting magnets steer the particles around the ring
- Particles are accelerated to close to the speed of light

# <u>8000000</u> IT @ CERN

# **Databases at CERN**

**Oracle since 1982**

- 105 Oracle databases, more than 11.800 Oracle accounts
- RAC, Active Data Guard, GoldenGate, OEM, RMAN, Cloud, …
- Complex environment

### **Database on Demand (DBoD) since 2011**

- MySQL, PostgreSQL, InfluxDB
- Automated backup and recovery services, monitoring, clones, replicas
- HA MySQL clusters (Proxy + primary replica)

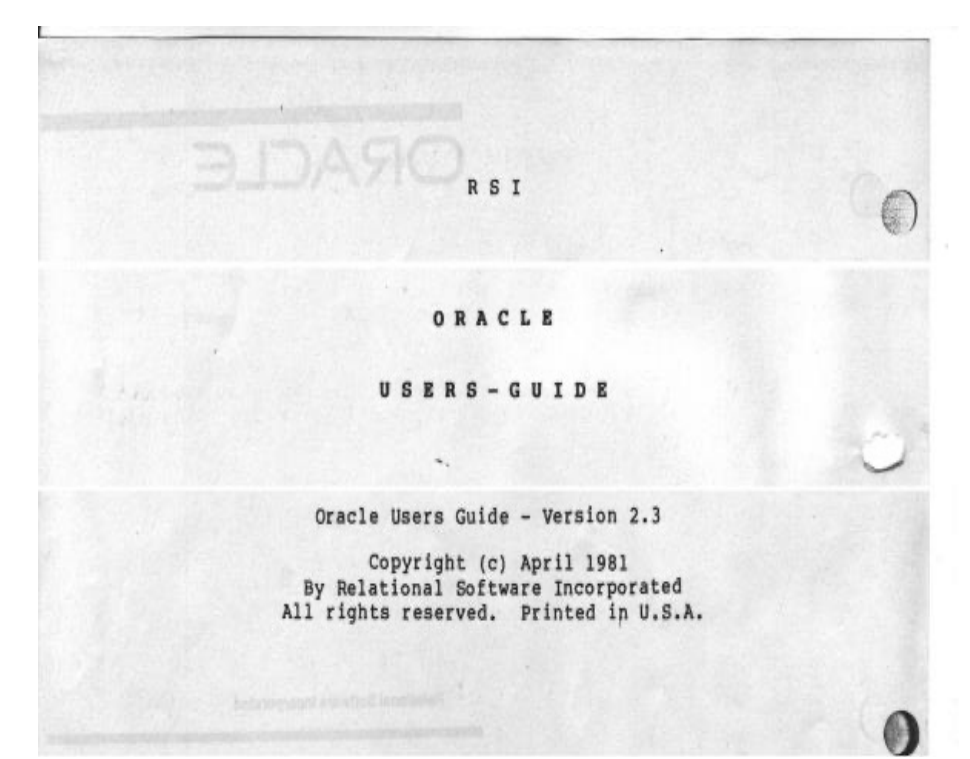

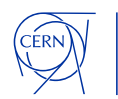

# **Active Data Guard**

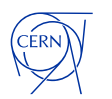

# **Active Data Guard**

### **Real-Time Query on the Active Data Guard**

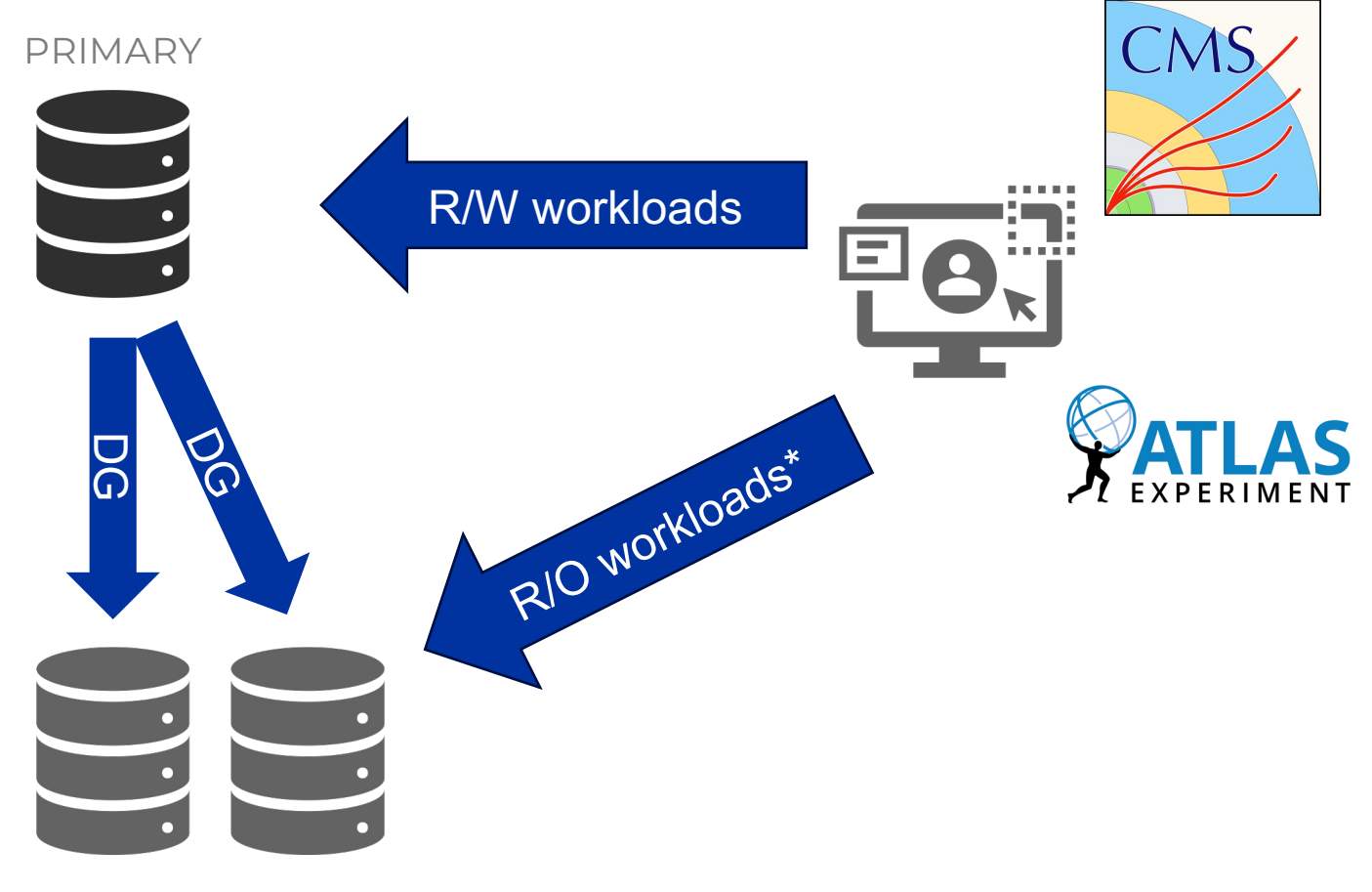

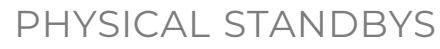

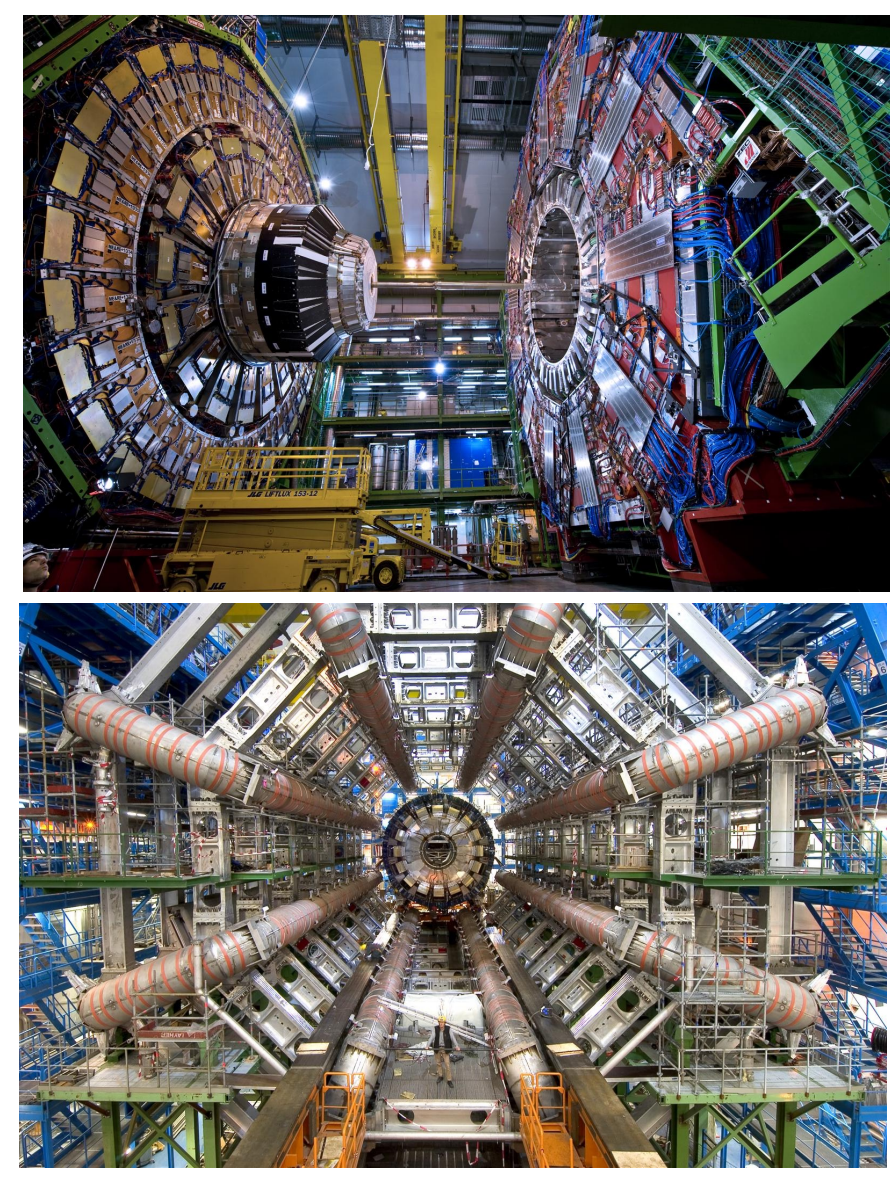

\* - R/W also possible with *adg\_redirect\_dml*

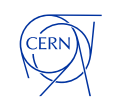

# **Active Data Guard**

**Real-Time Query on the Active Data Guard**

### **Reasons:**

- Better scaling, higher total performance
- Allow more "analytical" queries in an OLTP environment

### **Our recommendations:**

- Keep your DB patched
- Test your queries
- Prepare a fallback mechanism on the app side (due to maintenance of standby)

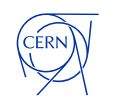

# **Backups on the Standby Databases**

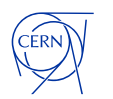

# **Backups on the Standby Databases**

### **Summary:**

- ~3 PB of backups (arch + datafile) stored on disks
- ~2 PB of backup data written monthly to disks
- On top of that,  $\frac{1}{4}$  is written to tapes

### **Backup distribution per type:**

- 750 TB of archivelogs
- 2 PB of datafile backups

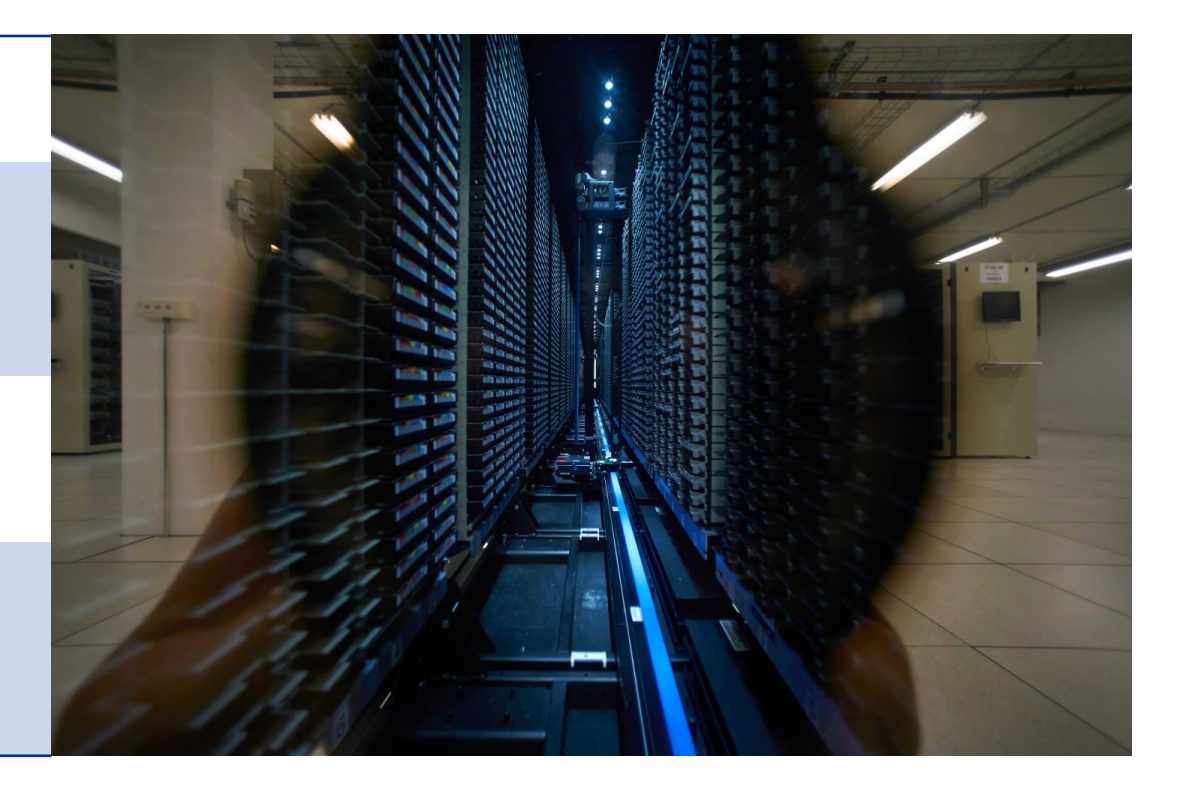

![](_page_11_Picture_9.jpeg)

# **Backups on the Standby Databases**

### **Offloading the backup operations to the standby**

![](_page_12_Picture_75.jpeg)

PHYSICAL STANDBY

![](_page_12_Picture_4.jpeg)

![](_page_13_Picture_1.jpeg)

**Using Physical Standby as a source of consistent datafiles for Thin Clones**

![](_page_14_Picture_2.jpeg)

![](_page_14_Picture_3.jpeg)

**Key points**

![](_page_15_Picture_2.jpeg)

- 4 minutes to create a clone of a 10TB database
- Thin Clones (Copy On Write) using the dNFS snapshots

![](_page_15_Picture_5.jpeg)

**Step by step:**

![](_page_16_Picture_2.jpeg)

- 1. Stop physical standby apply to have consistent datafiles
- 2. Create a read-only storage snapshot
- 3. Resume the apply on physical standby
- 4. Use the clonedb.pl script to prepare the clone
- 5. dbms\_dnfs.clonedb\_renamefile
- clone 6. Open the clone of the database

![](_page_16_Picture_9.jpeg)

# **Database Clones (al[ternative so](https://support.oracle.com/epmos/faces/DocContentDisplay?id=1597027.1)lution)**

**Oracle Multitenant Pluggable Database Sna Use Cases and Supported Platforms (Doc ID 1597027.1)**

![](_page_17_Picture_2.jpeg)

# **Waiting for 23c**

### **DBMS\_DG PL/SQL improvements**

Currently, we invoke dgmgrl commands from a bash script to automate the setup of the standby databases.

In 23c, it will be possible to do that from PL/SQL calls.

![](_page_18_Picture_4.jpeg)

# **Thank you !**

![](_page_19_Picture_1.jpeg)

![](_page_19_Picture_2.jpeg)

![](_page_19_Picture_3.jpeg)

andrzej.nowicki@cern.ch